# Master Schedule

### Summary

The service allows users to access schedule management and team schedule management.

### Description

# Package Dependency

The package has direct functional dependency to the common package (cmm) of element technology and authorization management package. However, for executing without errors in component distribution, the distribution package should include format/date/calculation, schedule management, diary management and team schedule management package.

Package dependency: package dependency on co-work Schedule, SMS, Address Book & other

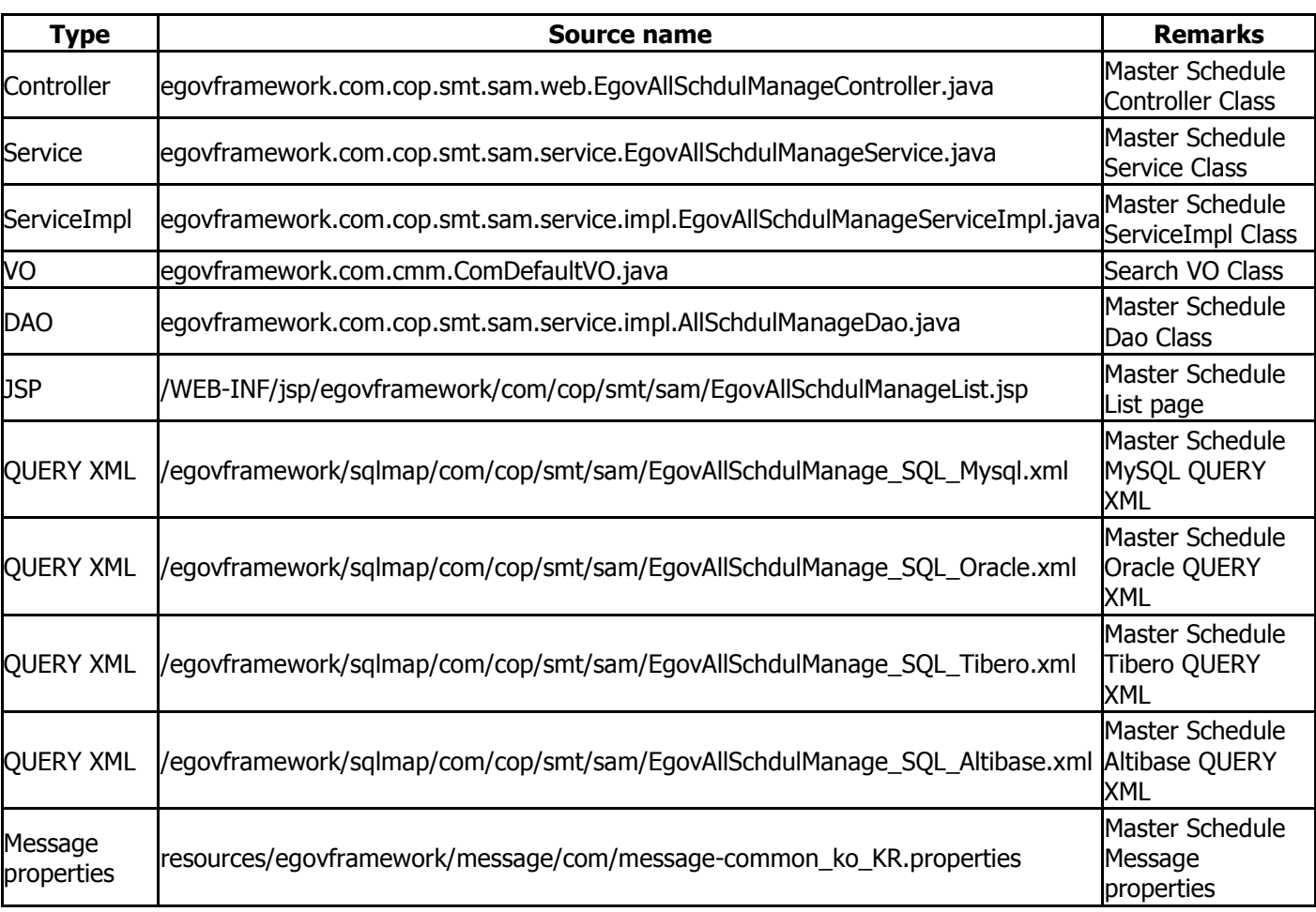

## Related Sources

## Class Diagram

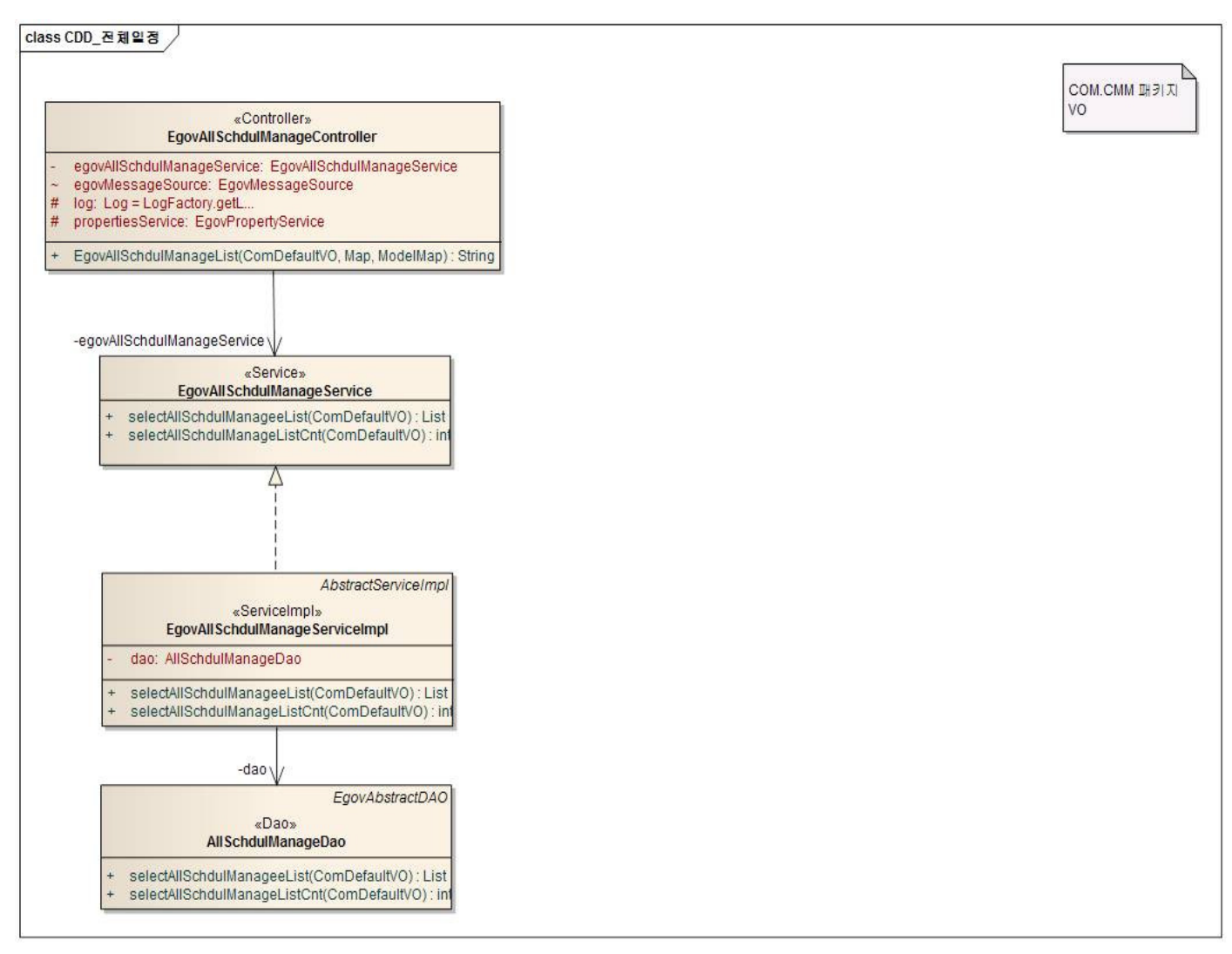

#### Tables

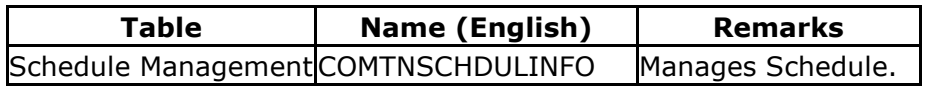

#### Related Codes

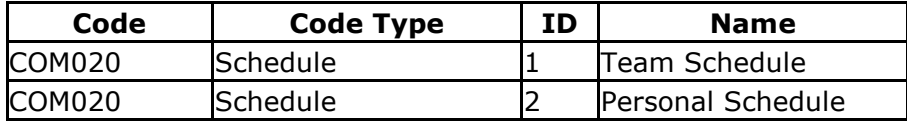

#### Additional Features

Master Schedule List

## Master Schedule List

#### Business Rule

System admin can access the overall schedule information as a list, and can proceed to the register new event screen by clicking the Register button.

#### Related Codes

N/A

## Screen and execution manual

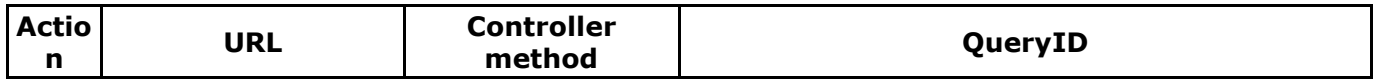

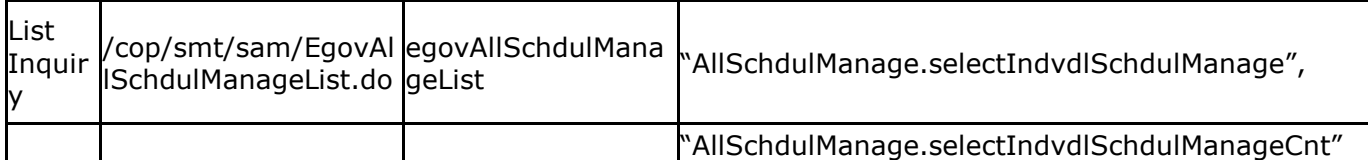

Master Schedule List lists 10 searched results per page, and 10 pages at a time. Search results list the register, event name, and event details.

If you want to adjust the display settings, edit the context.properties.xml's pageUnit and pageSize fields. (Note that this will affect all the other common service features.)

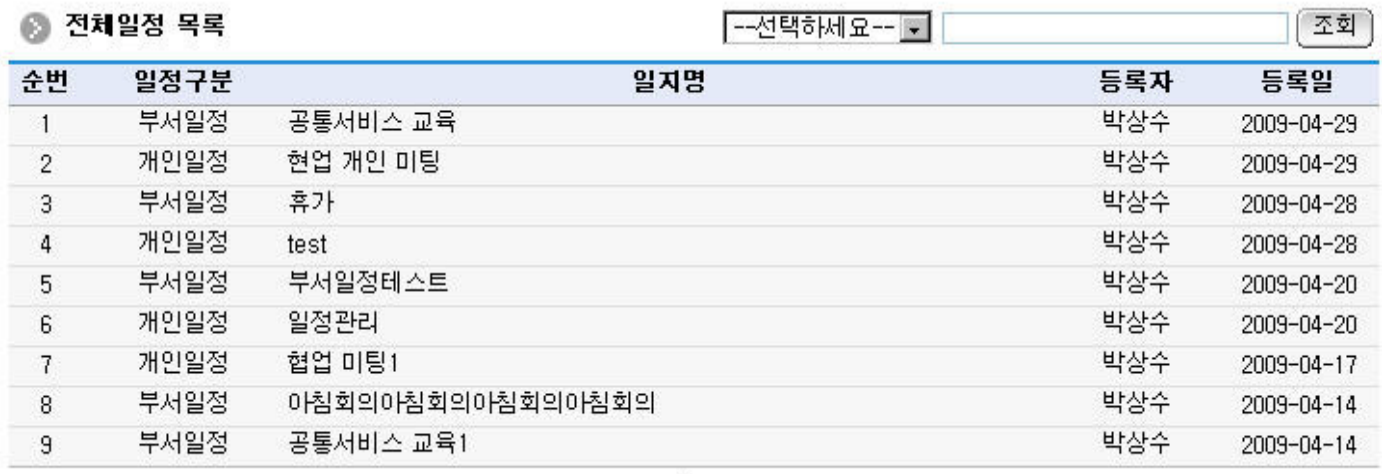

 $\mathbf{1}$ 

Click on List button: proceeds to team schedule details, and schedule management details screen.